# **Skeletor Documentation**

*Release 0.1.1*

**David Aguilar**

January 30, 2015

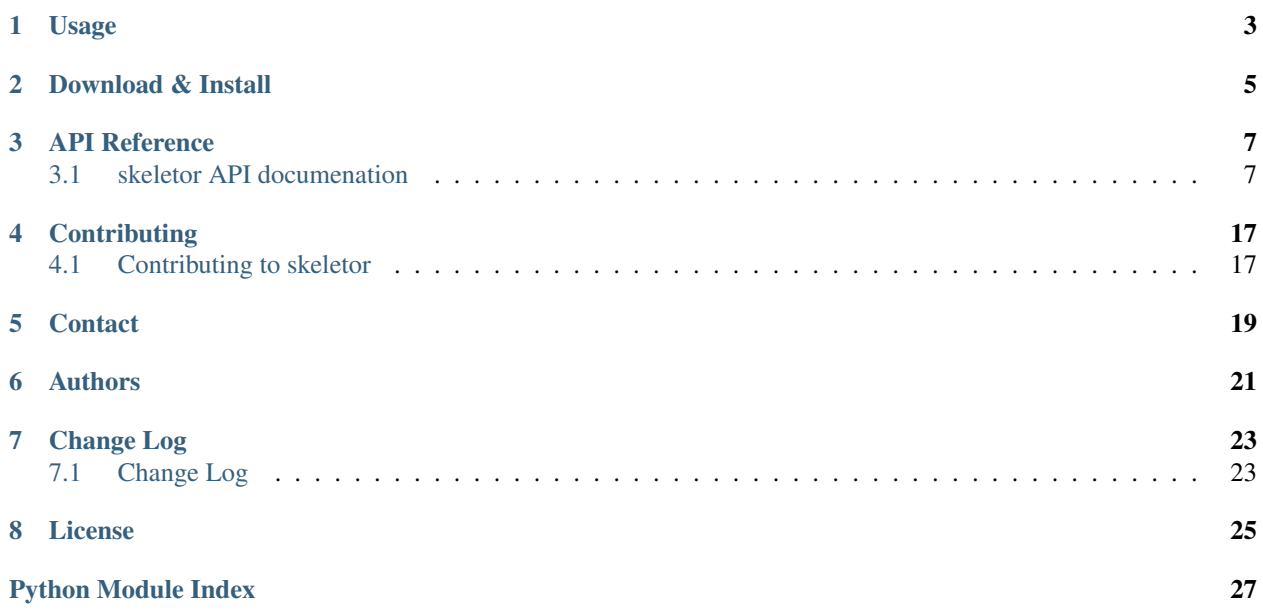

[skeletor](https://github.com/davvid/skeletor) is a Python library for reusable SQLAlchemy utilities. It contains modules that can be considered a minimalist "application skeleton", thus "skeletor".

### **Contents**

- [skeletor Documentation](#page-6-0)
	- [Usage](#page-6-0)
	- [Download & Install](#page-8-0)
	- [API Reference](#page-10-0)
	- [Contributing](#page-20-0)
	- [Contact](#page-22-0)
	- [Authors](#page-24-0)
	- [Change Log](#page-26-0)
	- [License](#page-28-0)

<span id="page-6-1"></span><span id="page-6-0"></span>**CHAPTER 1**

**Usage**

# **Download & Install**

<span id="page-8-0"></span>The easiest way to get skeletor is via [PyPi](https://pypi.python.org/pypi/skeletor) with [pip:](https://pypi.python.org/pypi/pip)

\$ pip install -U skeletor

You can also download or *[clone](#page-20-2)* the latest code and install from source:

\$ python setup.py install

### **API Reference**

### <span id="page-10-4"></span><span id="page-10-1"></span><span id="page-10-0"></span>**3.1 skeletor API documenation**

#### **Contents**

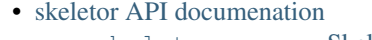

- skeletor.core  [Skeleton core components](#page-10-2) \* [skeletor.core.compat](#page-10-3) – Compatibility adapters
	- \* [skeletor.core.json](#page-15-0) JSON utilities
	- \* [skeletor.core.log](#page-15-1) Logging
	- \* [skeletor.core.util](#page-16-0) Utilities
	- \* [skeletor.core.util](#page-16-1) Library version
- [skeletor.util](#page-16-2) Reusable utilities
	- - \* [skeletor.util.config](#page-16-3) Configuration file readers
		- \* [skeletor.util.decorators](#page-17-0)  [Function decorators for managing contexts](#page-17-0)
		- \* [skeletor.util.string](#page-18-0) String utilities
- skeletor.db  [SQLAlchemy powertools](#page-18-1)
	- \* [skeletor.db.context](#page-18-2) Database contexts
	- \* [skeletor.db.decorators](#page-18-3)  [Decorators for providing contexts](#page-18-3)
	- \* [skeletor.db.schema](#page-19-0) Schema definitions
	- \* skeletor.db.sql  [SQLAlchemy helpers and utilities](#page-19-1)
	- \* skeletor.db.table  [Query SQLAlchemy tables](#page-19-2)

### <span id="page-10-2"></span>**3.1.1 skeletor.core – Skeleton core components**

#### <span id="page-10-3"></span>**skeletor.core.compat – Compatibility adapters**

### skeletor.core.compat.**bytes**

alias of [str](http://docs.python.org/library/functions.html#str)

#### class skeletor.core.compat.**set**

set() -> new empty set object set(iterable) -> new set object

Build an unordered collection of unique elements.

**add**()

Add an element to a set.

This has no effect if the element is already present.

#### <span id="page-11-0"></span>**clear**()

Remove all elements from this set.

#### **copy**()

Return a shallow copy of a set.

#### **difference**()

Return the difference of two or more sets as a new set.

(i.e. all elements that are in this set but not the others.)

#### **difference\_update**()

Remove all elements of another set from this set.

#### **discard**()

Remove an element from a set if it is a member.

If the element is not a member, do nothing.

#### **intersection**()

Return the intersection of two or more sets as a new set.

(i.e. elements that are common to all of the sets.)

#### **intersection\_update**()

Update a set with the intersection of itself and another.

#### **isdisjoint**()

Return True if two sets have a null intersection.

#### **issubset**()

Report whether another set contains this set.

#### **issuperset**()

Report whether this set contains another set.

#### **pop**()

Remove and return an arbitrary set element. Raises KeyError if the set is empty.

#### **remove**()

Remove an element from a set; it must be a member.

If the element is not a member, raise a KeyError.

#### **symmetric\_difference**()

Return the symmetric difference of two sets as a new set.

(i.e. all elements that are in exactly one of the sets.)

#### **symmetric\_difference\_update**()

Update a set with the symmetric difference of itself and another.

#### **union**()

Return the union of sets as a new set.

(i.e. all elements that are in either set.)

#### **update**()

Update a set with the union of itself and others.

#### class skeletor.core.compat.**unicode**

unicode(object='') -> unicode object unicode(string[, encoding[, errors]]) -> unicode object

Create a new Unicode object from the given encoded string. encoding defaults to the current default string encoding. errors can be 'strict', 'replace' or 'ignore' and defaults to 'strict'.

```
capitalize() → unicode
```
Return a capitalized version of S, i.e. make the first character have upper case and the rest lower case.

**center** (*width* $\int$ , *fillchar* $\int$ )  $\rightarrow$  unicode

Return S centered in a Unicode string of length width. Padding is done using the specified fill character (default is a space)

**count** (*sub*], *start*], *end*  $| \cdot |$ )  $\rightarrow$  int

Return the number of non-overlapping occurrences of substring sub in Unicode string S[start:end]. Optional arguments start and end are interpreted as in slice notation.

**decode** ( $\lceil$ *encoding* $\lceil$ *, errors* $\rceil$  $\rceil$ )  $\rightarrow$  string or unicode

Decodes S using the codec registered for encoding. encoding defaults to the default encoding. errors may be given to set a different error handling scheme. Default is 'strict' meaning that encoding errors raise a UnicodeDecodeError. Other possible values are 'ignore' and 'replace' as well as any other name registered with codecs.register error that is able to handle UnicodeDecodeErrors.

**encode** ( $\lceil$ *encoding* $\lceil$ *, errors* $\rceil$  $\rceil$ )  $\rightarrow$  string or unicode

Encodes S using the codec registered for encoding. encoding defaults to the default encoding. errors may be given to set a different error handling scheme. Default is 'strict' meaning that encoding errors raise a UnicodeEncodeError. Other possible values are 'ignore', 'replace' and 'xmlcharrefreplace' as well as any other name registered with codecs.register\_error that can handle UnicodeEncodeErrors.

```
endswith (suffix], start], end | |) \rightarrow bool
```
Return True if S ends with the specified suffix, False otherwise. With optional start, test S beginning at that position. With optional end, stop comparing S at that position. suffix can also be a tuple of strings to try.

**expandtabs**([*tabsize* ]) <sup>→</sup> unicode

Return a copy of S where all tab characters are expanded using spaces. If tabsize is not given, a tab size of 8 characters is assumed.

```
find(sub, start, end \vert \vert) \rightarrow int
```
Return the lowest index in S where substring sub is found, such that sub is contained within S[start:end]. Optional arguments start and end are interpreted as in slice notation.

Return -1 on failure.

```
format (*args, **kwargs) \rightarrow unicode
```
Return a formatted version of S, using substitutions from args and kwargs. The substitutions are identified by braces  $('{'$  and '})'.

**index** (*sub*, *start*, *end*  $| \cdot |$ )  $\rightarrow$  int

Like S.find() but raise ValueError when the substring is not found.

#### $\texttt{isalnum}() \rightarrow \text{bool}$

Return True if all characters in S are alphanumeric and there is at least one character in S, False otherwise.

#### **isalpha**() → bool

Return True if all characters in S are alphabetic and there is at least one character in S, False otherwise.

#### **isdecimal**() → bool

Return True if there are only decimal characters in S, False otherwise.

```
isdigit() \rightarrow bool
```
Return True if all characters in S are digits and there is at least one character in S, False otherwise.

```
islower() → bool
```
Return True if all cased characters in S are lowercase and there is at least one cased character in S, False otherwise.

```
isnumeric() → bool
     Return True if there are only numeric characters in S, False otherwise.
isspace() → bool
     Return True if all characters in S are whitespace and there is at least one character in S, False otherwise.
istitle() \rightarrow bool
     Return True if S is a titlecased string and there is at least one character in S, i.e. upper- and titlecase
     characters may only follow uncased characters and lowercase characters only cased ones. Return False
     otherwise.
isupper() \rightarrow bool
     Return True if all cased characters in S are uppercase and there is at least one cased character in S, False
     otherwise.
join(iterable) → unicode
     Return a string which is the concatenation of the strings in the iterable. The separator between elements is
     S.
ljust (width, fillchar) \rightarrow int
     Return S left-justified in a Unicode string of length width. Padding is done using the specified fill character
     (default is a space).
lower() \rightarrow unicode
     Return a copy of the string S converted to lowercase.
lstrip(|chars|) \rightarrow unicode
     Return a copy of the string S with leading whitespace removed. If chars is given and not None, remove
     characters in chars instead. If chars is a str, it will be converted to unicode before stripping
partition(sep) -> (head, sep, tail)
     Search for the separator sep in S, and return the part before it, the separator itself, and the part after it. If
     the separator is not found, return S and two empty strings.
\mathbf{replace}(old, new[, count]) \rightarrow \text{unicode}Return a copy of S with all occurrences of substring old replaced by new. If the optional argument count
     is given, only the first count occurrences are replaced.
rfind(sub[, start[, end]) \rightarrow int
     Return the highest index in S where substring sub is found, such that sub is contained within S[start:end].
     Optional arguments start and end are interpreted as in slice notation.
```
Return -1 on failure.

**rindex** (*sub*], *start*], *end*  $| \cdot |$ )  $\rightarrow$  int

Like S.rfind() but raise ValueError when the substring is not found.

 $\texttt{rjust}$ (*width* $|$ , *fillchar* $|$ )  $\rightarrow$  unicode

Return S right-justified in a Unicode string of length width. Padding is done using the specified fill character (default is a space).

```
rpartition(sep) -> (head, sep, tail)
```
Search for the separator sep in S, starting at the end of S, and return the part before it, the separator itself, and the part after it. If the separator is not found, return two empty strings and S.

#### **rsplit** ( $[sep[, maxsplit]$ )  $\rightarrow$  list of strings

Return a list of the words in S, using sep as the delimiter string, starting at the end of the string and working to the front. If maxsplit is given, at most maxsplit splits are done. If sep is not specified, any whitespace string is a separator.

#### <span id="page-14-0"></span> $\texttt{rstrip}$  ( $[chars]$ )  $\rightarrow$  unicode

Return a copy of the string S with trailing whitespace removed. If chars is given and not None, remove characters in chars instead. If chars is a str, it will be converted to unicode before stripping

#### **split** ( $|sep|$ , *maxsplit*  $|$ )  $\rightarrow$  list of strings

Return a list of the words in S, using sep as the delimiter string. If maxsplit is given, at most maxsplit splits are done. If sep is not specified or is None, any whitespace string is a separator and empty strings are removed from the result.

#### **splitlines**(*keepends=False*) → list of strings

Return a list of the lines in S, breaking at line boundaries. Line breaks are not included in the resulting list unless keepends is given and true.

#### **startswith** (*prefix*], *start*], *end*  $| \cdot |$ )  $\rightarrow$  bool

Return True if S starts with the specified prefix, False otherwise. With optional start, test S beginning at that position. With optional end, stop comparing S at that position. prefix can also be a tuple of strings to try.

#### $\texttt{strip}([\textit{chars}]) \rightarrow \text{unicode}$

Return a copy of the string S with leading and trailing whitespace removed. If chars is given and not None, remove characters in chars instead. If chars is a str, it will be converted to unicode before stripping

#### **swapcase**() → unicode

Return a copy of S with uppercase characters converted to lowercase and vice versa.

#### **title**() → unicode

Return a titlecased version of S, i.e. words start with title case characters, all remaining cased characters have lower case.

#### **translate**(*table*) → unicode

Return a copy of the string S, where all characters have been mapped through the given translation table, which must be a mapping of Unicode ordinals to Unicode ordinals, Unicode strings or None. Unmapped characters are left untouched. Characters mapped to None are deleted.

#### **upper** $() \rightarrow$  unicode

Return a copy of S converted to uppercase.

#### $z$ fill (*width*)  $\rightarrow$  unicode

Pad a numeric string S with zeros on the left, to fill a field of the specified width. The string S is never truncated.

#### class skeletor.core.compat.**long**

long(x=0) -> long long(x, base=10) -> long

Convert a number or string to a long integer, or return 0L if no arguments are given. If x is floating point, the conversion truncates towards zero.

If x is not a number or if base is given, then x must be a string or Unicode object representing an integer literal in the given base. The literal can be preceded by '+' or '-' and be surrounded by whitespace. The base defaults to 10. Valid bases are 0 and 2-36. Base 0 means to interpret the base from the string as an integer literal. >>> int('0b100', base=0) 4L

#### **bit\_length**()  $\rightarrow$  int or long

Number of bits necessary to represent self in binary. >>> bin(37L) '0b100101' >>> (37L).bit\_length() 6

#### **conjugate**()

Returns self, the complex conjugate of any long.

#### **denominator**

the denominator of a rational number in lowest terms

<span id="page-15-2"></span>**imag**

the imaginary part of a complex number

#### **numerator**

the numerator of a rational number in lowest terms

#### **real**

the real part of a complex number

skeletor.core.compat.**unichr**(*i*) → Unicode character Return a Unicode string of one character with ordinal i;  $0 \le i \le 0 \times 10$  ffff.

#### <span id="page-15-0"></span>**skeletor.core.json – JSON utilities**

```
skeletor.core.json.dumps(obj, **kwargs)
     Serialize an object into a JSON string
```
skeletor.core.json.**loads**(*json\_str*) Load an object from a JSON string

```
skeletor.core.json.read(path)
     Read JSON objects; return an empty dict on error
```
skeletor.core.json.**write**(*obj*, *path*) Write object as JSON to path

creates directories if needed

#### <span id="page-15-1"></span>**skeletor.core.log – Logging**

```
class skeletor.core.log.ConsoleHandler(combine_stderr=False)
     Pass logging.INFO to stdout, everything else to stderr
```
**emit**(*record*)

**flush**()

class skeletor.core.log.**Formatter**(*fmt='%(levelno)s: %(msg)s'*) Custom formatter to allow a custom output format per level

**debug\_fmt** = 'debug: %(module)s: %(lineno)d: %(msg)s'

**error\_fmt** = 'error: %(message)s'

**format**(*record*)

 $info\_fmt = '% (message)s'$ 

**warn\_fmt** = 'warning:  $\%$ (message)s'

```
class skeletor.core.log.Logger(name)
```

```
json(obj, **kwargs)
```
**pprint**(*obj*)

**trace**(*msg*, *depth=1*)

**traceback**()

class skeletor.core.log.**TextDecorator**(*force=False*)

<span id="page-16-4"></span> $BOLD = \{x1b[1;1m\}$ GREEN =  $\langle x1b[0;32m]$  $RED = 'x1b[0;31m'$  $\text{RESET} = \text{'x1b}$ [0m'  $YELLOW = \{x1b[0;33m\}$ **ansi**(*code*, *text*) **bold**(*text*) **green**(*text*) **red**(*text*) **yellow**(*text*)

skeletor.core.log.**decorator**(*force=False*) Return a text decorator

skeletor.core.log.**init**(*verbose*, *combine\_stderr=False*) Initialize logging

Parameters verbose – Enables debugging output

skeletor.core.log.**logger**(*name=None*) Return a module-scope logger

#### <span id="page-16-0"></span>**skeletor.core.util – Utilities**

```
skeletor.core.util.deep_update(a, b)
     Allow piece-wise overriding of dictionaries
```

```
skeletor.core.util.import_string(modstr)
     Resolve a package.module.variable string
```
<span id="page-16-1"></span>**skeletor.core.util – Library version**

#### <span id="page-16-2"></span>**3.1.2 skeletor.util – Reusable utilities**

```
skeletor.util.config – Configuration file readers
```
class skeletor.util.config.**Config**(*path*, *environ=None*) Read configuration values from a file

```
initialize_environ()
```
**read**()

**reset**()

**value**(*key*, *env=None*) Return a configured value

```
class skeletor.util.config.JSONConfig(path, environ=None)
     Read configuration values from a JSON file
```
**read**()

#### <span id="page-17-2"></span><span id="page-17-0"></span>**skeletor.util.decorators – Function decorators for managing contexts**

Decorators to simplify resource allocation

Many methods will require access to an initialized resource. The [acquire\\_context\(\)](#page-17-1) decorator provides a live resource context to its decorated function as the first argument.

Callers can override the decorator-provided resource by passing in *context=...* as a keyword argument at the call site, which is needed when the resource has been pre-allocated and needs to be reused between calls.

class skeletor.util.decorators.**Context**

Base class for custom contexts

**acquire**()

Called once iff the context is constructed by the context manager

**error**()

Called when a exiting a context via an exception

```
release()
```
Called at the end of a context iff constructed by a manager

```
success()
```
Called when exiting a context successfully

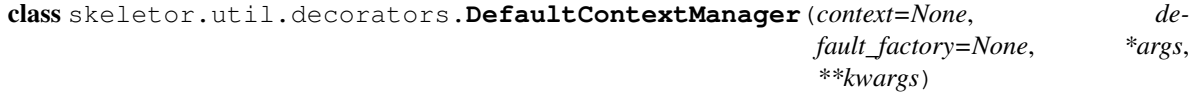

class skeletor.util.decorators.**DefaultFactory**

Creates contexts

static **create**(*\*\*kwargs*)

static **filter\_kwargs**(*kwargs*) Filter context arguments out from the function's kwargs

<span id="page-17-1"></span>class skeletor.util.decorators.**acquire\_context**(*default\_factory*, *default\_contextmgr=None*,

*decorator=None*, *\*args*, *\*\*kwargs*)

A decorator to provide methods with a live resource context

This decorator takes arguments, and thus the only time the to-be-decorated method is available is postconstruction during the decoration process. This happens in \_\_call\_\_, and it is called once.

Methods inside a class can pass "decorator=staticmethod" if they want a static method.

The blind *args* and *kwargs* are passed to the *default\_factory* when contexts are constructed.

class skeletor.util.decorators.**bind**(*\*args*, *\*\*kwargs*) A decorator to bind function parameters

class skeletor.util.decorators.**bindfunc**(*decorator=<function passthrough\_decorator at 0x7f5d59bb9b90>*)

Allows fn.bind(foo=bar) when decorated on a decorator

This is a decorator decorator, which takes a decorator as input and returns another decorator when applied, and grants decorators the ability to do *mydecorator.bind(foo=bar)* and have it work without having to repeat *foo=bar* everywhere.

```
bind(*args, **kwargs)
     bind() stashes arguments
```

```
skeletor.util.decorators.passthrough_decorator(f)
    Return a function as-is, unchanged
```
<span id="page-18-4"></span>This is the default decorator used when creating contexts.

#### <span id="page-18-0"></span>**skeletor.util.string – String utilities**

Functions for formatting various data strings

```
skeletor.util.string.decode(string)
     decode(encoded_string) returns an unencoded unicode string
```

```
skeletor.util.string.encode(string)
     encode(unencoded string) returns a string encoded in utf-8
```

```
skeletor.util.string.expand_path(path, environ=None)
    Resolve $VARIABLE and ~user paths
```
skeletor.util.string.**expandvars**(*path*, *environ=None*) Like os.path.expandvars, but operates on a provided dictionary

*os.environ* is used when *environ* is None.

```
>>> expandvars('$foo', environ={'foo': 'bar'}) == 'bar'
True
>>> expandvars('$foo:$bar:${foo}${bar}', environ={'foo': 'a', 'bar': 'b'}) == 'a:b:ab'
True
```
#### <span id="page-18-1"></span>**3.1.3 skeletor.db – SQLAlchemy powertools**

#### <span id="page-18-2"></span>**skeletor.db.context – Database contexts**

class skeletor.db.context.**DatabaseContext**(*creator=None*, *context=None*, *commit=False*)

```
acquire()
commit()
error()
release()
rollback()
success()
```
class skeletor.db.context.**DatabaseFactory**

static **create**(*creator=None*, *context=None*, *commit=False*)

static **filter\_kwargs**(*kwargs*)

#### <span id="page-18-3"></span>**skeletor.db.decorators – Decorators for providing contexts**

Decorators to simplify database access

<span id="page-19-0"></span>**skeletor.db.schema – Schema definitions**

<span id="page-19-1"></span>**skeletor.db.sql – SQLAlchemy helpers and utilities**

<span id="page-19-2"></span>**skeletor.db.table – Query SQLAlchemy tables**

### **Contributing**

### <span id="page-20-1"></span><span id="page-20-0"></span>**4.1 Contributing to skeletor**

We welcome contributions from everyone. Please fork this project on [github.](http://github.com/davvid/skeletor)

### **4.1.1 Get the Code**

```
git clone git://github.com/davvid/skeletor.git
```
### **4.1.2 Run the Test Suite**

All tests must pass before code can be pulled into the master branch. If you are contributing an addition or a change in behavior, we ask that you document the change in the form of test cases.

In order to run the test cases you will need to install some dependencies into your test environment. We recomment using [tox](https://testrun.org/tox/latest/) To simplify the process of setting up a test environment.

To run the suite, simply invoke *make test* or use [tox](https://testrun.org/tox/latest/) to run the unittests across multiple Python versions:

```
$ make test
nosetests --with-doctest skeletor tests
.............................
----------------------------------------------------------------------
Ran 29 tests in 0.544s
```
### **4.1.3 Generate Documentation**

You do not need to generate the [documentation](https://skeletor.readthedocs.org) when contributing, though, if you are interested, you can generate the docs yourself. The following requires [Sphinx:](http://sphinx.pocoo.org)

cd docs make html

If you wish to browse the documentation, use Python's [SimpleHTTPServer](http://docs.python.org/library/simplehttpserver.html#module-SimpleHTTPServer) to host them at [http://localhost:8000:](http://localhost:8000)

```
cd build/html
python -m SimpleHTTPServer
```
# **Contact**

<span id="page-22-0"></span>Follow the project on Github, submit pull requests, and file issues. Please try to report bugs in the form of a test case that can be added to the test suite.

# **Authors**

<span id="page-24-0"></span>• David Aguilar davvid -at- gmail.com - <https://github.com/davvid>

# **Change Log**

# <span id="page-26-1"></span><span id="page-26-0"></span>**7.1 Change Log**

### **7.1.1 Version 0.0.1 - January 2015**

- The initial skeletor release contains powerful decorators and utility classes for use with SQLAlchemy databases.
- The core things needed to support a databse-backed application are configuration, logging, and database context/session management.
- Configuration is used for getting credentials since they should not live alongside the library and application code.
- Logging is needed for reporting database and application errors.
- Database context management is needed to streamline the work needed to establish database connections and transactions.
- Skeletor's database decorators allow you to tag a function as a "mutator", which means that calling it without an existing context will create a context, start a transation, and call into the function. If the function raises any exceptions then the transaction is automatically rolled back by the database context manager.

# **License**

<span id="page-28-0"></span>skeletor is provided under a [New BSD license,](https://github.com/davvid/skeletor/raw/master/COPYING)

Copyright (C) 2015 David Aguilar (davvid -at- gmail.com)

Python Module Index

### <span id="page-30-0"></span>s

skeletor, [3](#page-6-0) skeletor.core.compat, [7](#page-10-3) skeletor.core.json, [12](#page-15-0) skeletor.core.log, [12](#page-15-1) skeletor.core.util, [13](#page-16-0) skeletor.core.version, [13](#page-16-1) skeletor.db.context, [15](#page-18-2) skeletor.db.decorators, [15](#page-18-3) skeletor.util.config, [13](#page-16-3) skeletor.util.decorators, [14](#page-17-0) skeletor.util.string, [15](#page-18-0)

### A

acquire() (skeletor.db.context.DatabaseContext method), [15](#page-18-4)

acquire() (skeletor.util.decorators.Context method), [14](#page-17-2) acquire\_context (class in skeletor.util.decorators), [14](#page-17-2) add() (skeletor.core.compat.set method), [7](#page-10-4) ansi() (skeletor.core.log.TextDecorator method), [13](#page-16-4)

# B

bind (class in skeletor.util.decorators), [14](#page-17-2) bind() (skeletor.util.decorators.bindfunc method), [14](#page-17-2) bindfunc (class in skeletor.util.decorators), [14](#page-17-2) bit\_length() (skeletor.core.compat.long method), [11](#page-14-0) BOLD (skeletor.core.log.TextDecorator attribute), [12](#page-15-2) bold() (skeletor.core.log.TextDecorator method), [13](#page-16-4) bytes (in module skeletor.core.compat), [7](#page-10-4)

# C

capitalize() (skeletor.core.compat.unicode method), [8](#page-11-0) center() (skeletor.core.compat.unicode method), [9](#page-12-0) clear() (skeletor.core.compat.set method), [7](#page-10-4) commit() (skeletor.db.context.DatabaseContext method), [15](#page-18-4) Config (class in skeletor.util.config), [13](#page-16-4) conjugate() (skeletor.core.compat.long method), [11](#page-14-0) ConsoleHandler (class in skeletor.core.log), [12](#page-15-2) Context (class in skeletor.util.decorators), [14](#page-17-2)

copy() (skeletor.core.compat.set method), [8](#page-11-0) count() (skeletor.core.compat.unicode method), [9](#page-12-0) create() (skeletor.db.context.DatabaseFactory static

method), [15](#page-18-4)

create() (skeletor.util.decorators.DefaultFactory static method), [14](#page-17-2)

# D.

DatabaseContext (class in skeletor.db.context), [15](#page-18-4) DatabaseFactory (class in skeletor.db.context), [15](#page-18-4) debug fmt (skeletor.core.log.Formatter attribute), [12](#page-15-2) decode() (in module skeletor.util.string), [15](#page-18-4) decode() (skeletor.core.compat.unicode method), [9](#page-12-0)

decorator() (in module skeletor.core.log), [13](#page-16-4) deep update() (in module skeletor.core.util), [13](#page-16-4) DefaultContextManager (class in skeletor.util.decorators), [14](#page-17-2)

DefaultFactory (class in skeletor.util.decorators), [14](#page-17-2) denominator (skeletor.core.compat.long attribute), [11](#page-14-0) difference() (skeletor.core.compat.set method), [8](#page-11-0) difference\_update() (skeletor.core.compat.set method), [8](#page-11-0) discard() (skeletor.core.compat.set method), [8](#page-11-0) dumps() (in module skeletor.core.json), [12](#page-15-2)

### E

emit() (skeletor.core.log.ConsoleHandler method), [12](#page-15-2) encode() (in module skeletor.util.string), [15](#page-18-4) encode() (skeletor.core.compat.unicode method), [9](#page-12-0) endswith() (skeletor.core.compat.unicode method), [9](#page-12-0) error() (skeletor.db.context.DatabaseContext method), [15](#page-18-4) error() (skeletor.util.decorators.Context method), [14](#page-17-2) error\_fmt (skeletor.core.log.Formatter attribute), [12](#page-15-2) expand path() (in module skeletor.util.string), [15](#page-18-4) expandtabs() (skeletor.core.compat.unicode method), [9](#page-12-0) expandvars() (in module skeletor.util.string), [15](#page-18-4)

# F

```
filter_kwargs() (skeletor.db.context.DatabaseFactory
         static method), 15
filter_kwargs() (skeletor.util.decorators.DefaultFactory
          static method), 14
find() (skeletor.core.compat.unicode method), 9
flush() (skeletor.core.log.ConsoleHandler method), 12
format() (skeletor.core.compat.unicode method), 9
format() (skeletor.core.log.Formatter method), 12
Formatter (class in skeletor.core.log), 12
```
# G

GREEN (skeletor.core.log.TextDecorator attribute), [13](#page-16-4) green() (skeletor.core.log.TextDecorator method), [13](#page-16-4)

### I

imag (skeletor.core.compat.long attribute), [11](#page-14-0)

import string() (in module skeletor.core.util), [13](#page-16-4) index() (skeletor.core.compat.unicode method), [9](#page-12-0) info fmt (skeletor.core.log.Formatter attribute), [12](#page-15-2) init() (in module skeletor.core.log), [13](#page-16-4) initialize\_environ() (skeletor.util.config.Config method), [13](#page-16-4) intersection() (skeletor.core.compat.set method), [8](#page-11-0) intersection\_update() (skeletor.core.compat.set method), [8](#page-11-0) isalnum() (skeletor.core.compat.unicode method), [9](#page-12-0) isalpha() (skeletor.core.compat.unicode method), [9](#page-12-0) isdecimal() (skeletor.core.compat.unicode method), [9](#page-12-0) isdigit() (skeletor.core.compat.unicode method), [9](#page-12-0) isdisjoint() (skeletor.core.compat.set method), [8](#page-11-0) islower() (skeletor.core.compat.unicode method), [9](#page-12-0) isnumeric() (skeletor.core.compat.unicode method), [9](#page-12-0) isspace() (skeletor.core.compat.unicode method), [10](#page-13-0) issubset() (skeletor.core.compat.set method), [8](#page-11-0) issuperset() (skeletor.core.compat.set method), [8](#page-11-0) istitle() (skeletor.core.compat.unicode method), [10](#page-13-0) isupper() (skeletor.core.compat.unicode method), [10](#page-13-0)

### J

join() (skeletor.core.compat.unicode method), [10](#page-13-0) json() (skeletor.core.log.Logger method), [12](#page-15-2) JSONConfig (class in skeletor.util.config), [13](#page-16-4)

### L

ljust() (skeletor.core.compat.unicode method), [10](#page-13-0) loads() (in module skeletor.core.json), [12](#page-15-2) Logger (class in skeletor.core.log), [12](#page-15-2) logger() (in module skeletor.core.log), [13](#page-16-4) long (class in skeletor.core.compat), [11](#page-14-0) lower() (skeletor.core.compat.unicode method), [10](#page-13-0) lstrip() (skeletor.core.compat.unicode method), [10](#page-13-0)

# N

numerator (skeletor.core.compat.long attribute), [12](#page-15-2)

# P

partition() (skeletor.core.compat.unicode method), [10](#page-13-0) passthrough decorator() (in module skeletor.util.decorators), [14](#page-17-2) pop() (skeletor.core.compat.set method), [8](#page-11-0) pprint() (skeletor.core.log.Logger method), [12](#page-15-2)

# R

read() (in module skeletor.core.json), [12](#page-15-2) read() (skeletor.util.config.Config method), [13](#page-16-4) read() (skeletor.util.config.JSONConfig method), [13](#page-16-4) real (skeletor.core.compat.long attribute), [12](#page-15-2) RED (skeletor.core.log.TextDecorator attribute), [13](#page-16-4) red() (skeletor.core.log.TextDecorator method), [13](#page-16-4)

release() (skeletor.db.context.DatabaseContext method), [15](#page-18-4) release() (skeletor.util.decorators.Context method), [14](#page-17-2) remove() (skeletor.core.compat.set method), [8](#page-11-0) replace() (skeletor.core.compat.unicode method), [10](#page-13-0) RESET (skeletor.core.log.TextDecorator attribute), [13](#page-16-4) reset() (skeletor.util.config.Config method), [13](#page-16-4) rfind() (skeletor.core.compat.unicode method), [10](#page-13-0) rindex() (skeletor.core.compat.unicode method), [10](#page-13-0) rjust() (skeletor.core.compat.unicode method), [10](#page-13-0) rollback() (skeletor.db.context.DatabaseContext method), [15](#page-18-4)

rpartition() (skeletor.core.compat.unicode method), [10](#page-13-0) rsplit() (skeletor.core.compat.unicode method), [10](#page-13-0) rstrip() (skeletor.core.compat.unicode method), [10](#page-13-0)

### S

set (class in skeletor.core.compat), [7](#page-10-4) skeletor (module), [3](#page-6-1) skeletor.core.compat (module), [7](#page-10-4) skeletor.core.json (module), [12](#page-15-2) skeletor.core.log (module), [12](#page-15-2) skeletor.core.util (module), [13](#page-16-4) skeletor.core.version (module), [13](#page-16-4) skeletor.db.context (module), [15](#page-18-4) skeletor.db.decorators (module), [15](#page-18-4) skeletor.util.config (module), [13](#page-16-4) skeletor.util.decorators (module), [14](#page-17-2) skeletor.util.string (module), [15](#page-18-4) split() (skeletor.core.compat.unicode method), [11](#page-14-0) splitlines() (skeletor.core.compat.unicode method), [11](#page-14-0) startswith() (skeletor.core.compat.unicode method), [11](#page-14-0) strip() (skeletor.core.compat.unicode method), [11](#page-14-0) success() (skeletor.db.context.DatabaseContext method), [15](#page-18-4) success() (skeletor.util.decorators.Context method), [14](#page-17-2) swapcase() (skeletor.core.compat.unicode method), [11](#page-14-0) symmetric\_difference() (skeletor.core.compat.set method), [8](#page-11-0) symmetric\_difference\_update() (skeletor.core.compat.set method), [8](#page-11-0)

### T

TextDecorator (class in skeletor.core.log), [12](#page-15-2) title() (skeletor.core.compat.unicode method), [11](#page-14-0) trace() (skeletor.core.log.Logger method), [12](#page-15-2) traceback() (skeletor.core.log.Logger method), [12](#page-15-2) translate() (skeletor.core.compat.unicode method), [11](#page-14-0)

# U

unichr() (in module skeletor.core.compat), [12](#page-15-2) unicode (class in skeletor.core.compat), [8](#page-11-0) union() (skeletor.core.compat.set method), [8](#page-11-0) update() (skeletor.core.compat.set method), [8](#page-11-0) upper() (skeletor.core.compat.unicode method), [11](#page-14-0)

# V

value() (skeletor.util.config.Config method), [13](#page-16-4)

# W

warn\_fmt (skeletor.core.log.Formatter attribute), [12](#page-15-2) write() (in module skeletor.core.json), [12](#page-15-2)

# Y

YELLOW (skeletor.core.log.TextDecorator attribute), [13](#page-16-4) yellow() (skeletor.core.log.TextDecorator method), [13](#page-16-4)

# Z

zfill() (skeletor.core.compat.unicode method), [11](#page-14-0)